### **January 2022**

Tevet – Sh'vat 5782

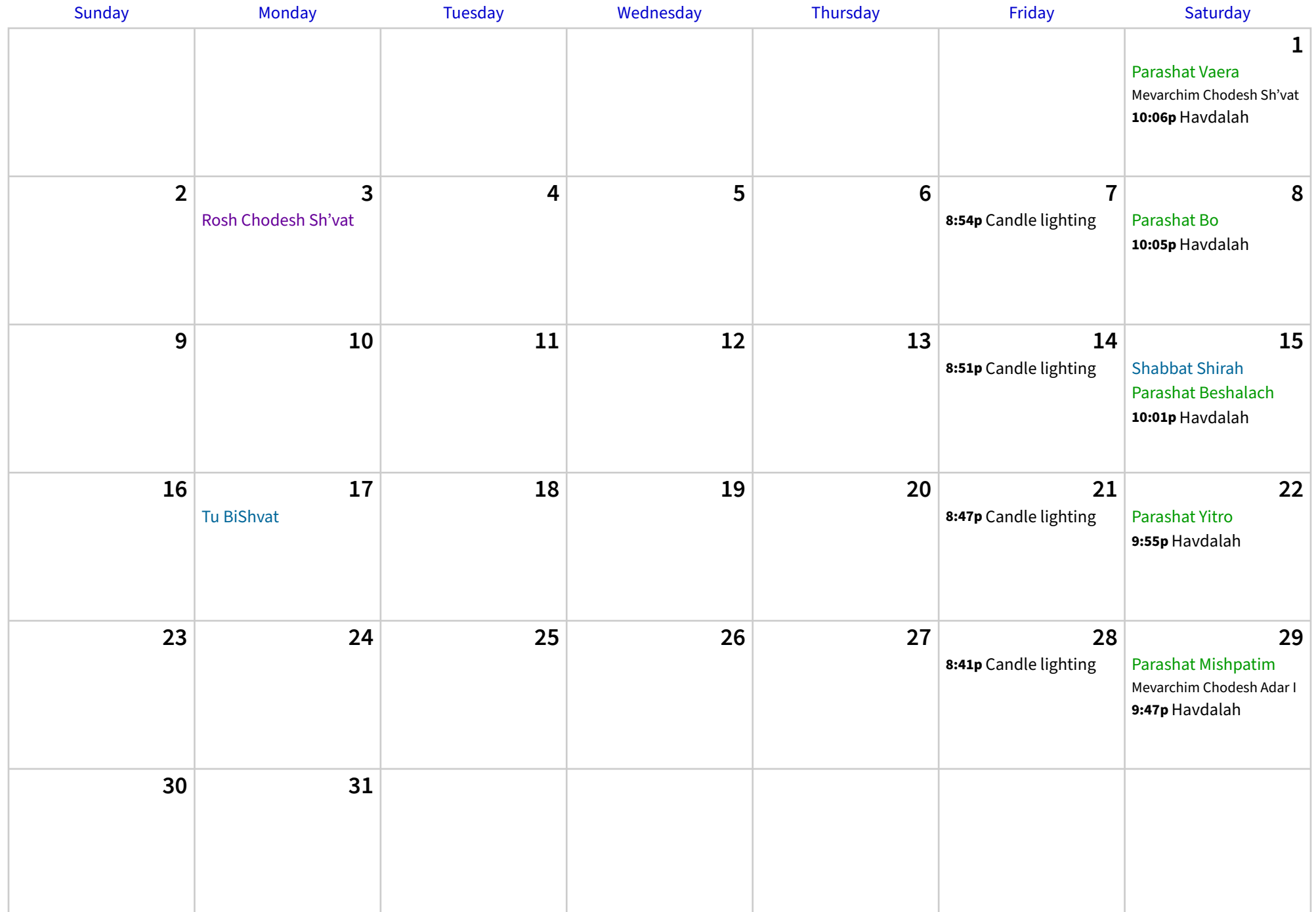

# **February 2022**

Sh'vat – Adar I 5782

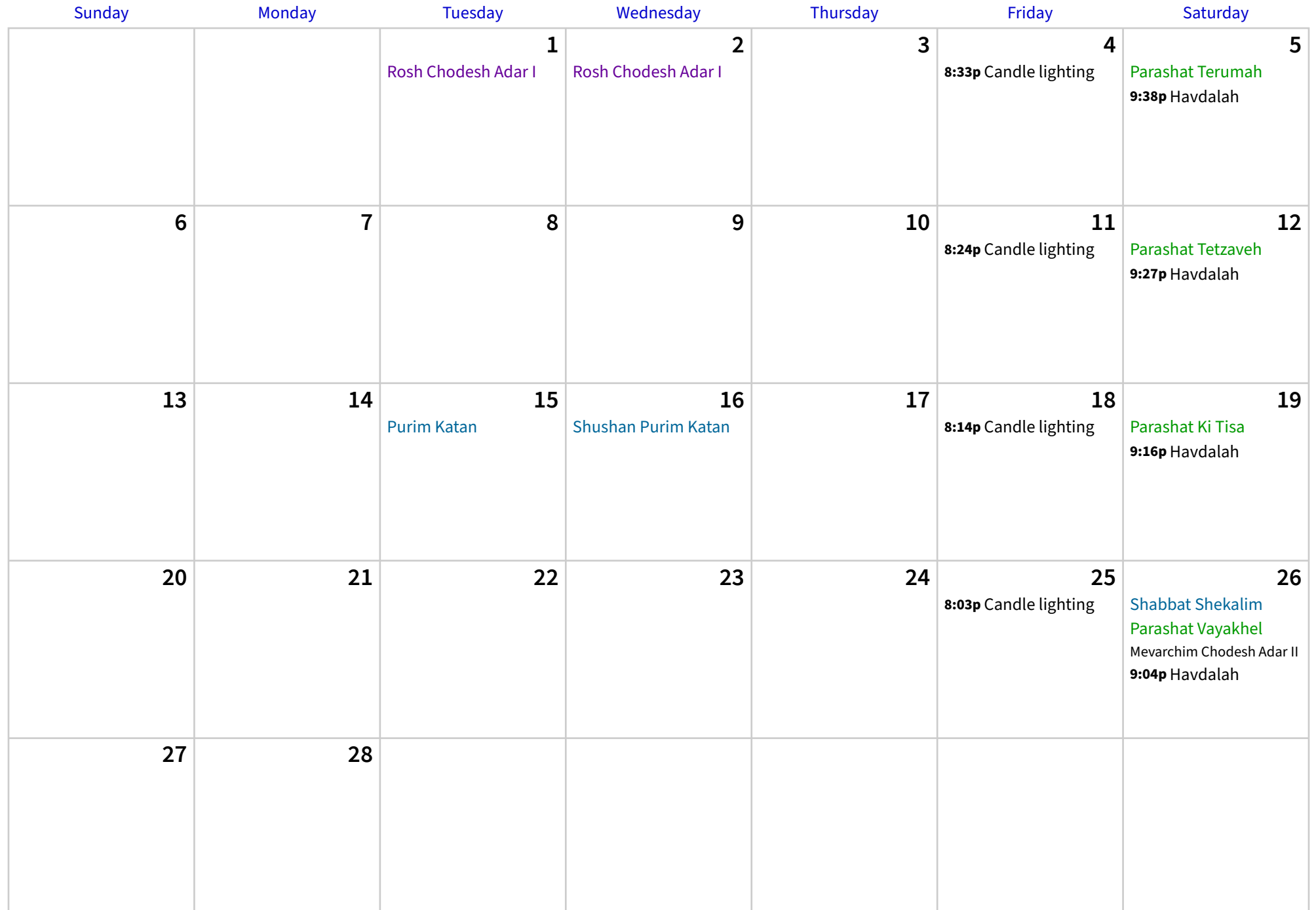

## **March 2022**

Adar I – Adar II 5782

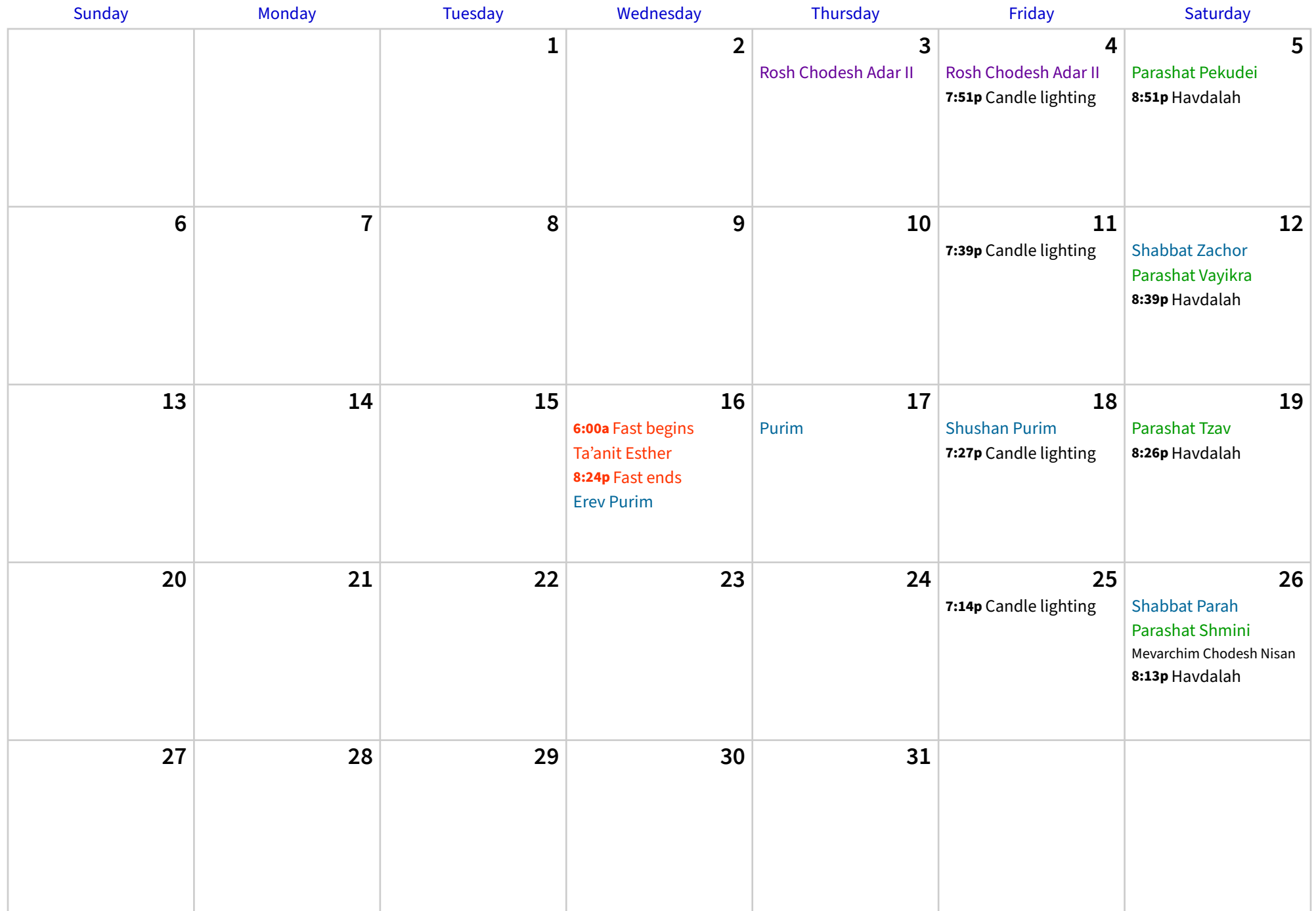

# **April 2022**

Adar II – Nisan 5782

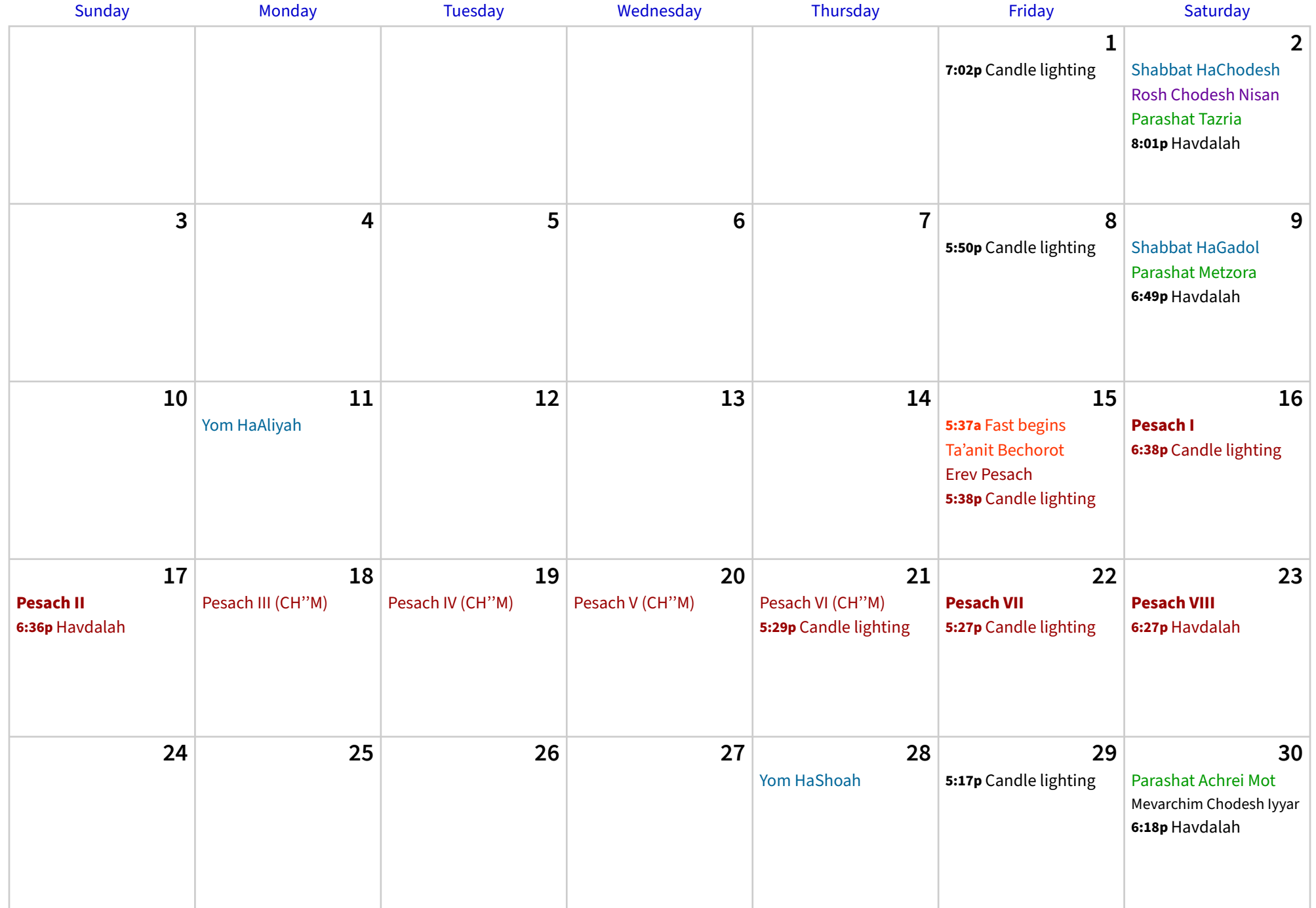

# **May 2022**

Nisan – Sivan 5782

| Sunday                            | Monday                               | <b>Tuesday</b>           | Wednesday          | Thursday            | Friday                                   | Saturday                                                               |
|-----------------------------------|--------------------------------------|--------------------------|--------------------|---------------------|------------------------------------------|------------------------------------------------------------------------|
| $\mathbf 1$<br>Rosh Chodesh Iyyar | $\overline{2}$<br>Rosh Chodesh Iyyar | 3                        | 4<br>Yom HaZikaron | 5<br>Yom HaAtzma'ut | $6\phantom{1}6$<br>5:07p Candle lighting | $\overline{7}$<br>Parashat Kedoshim<br>6:09p Havdalah                  |
| $\pmb{8}$                         | 9                                    | 10                       | 11                 | 12                  | 13<br>4:59p Candle lighting              | 14<br><b>Parashat Emor</b><br>6:02p Havdalah                           |
| 15<br>Pesach Sheni                | 16                                   | 17                       | 18                 | 19<br>Lag BaOmer    | 20<br>4:52p Candle lighting              | 21<br>Parashat Behar<br>5:56p Havdalah                                 |
| 22                                | 23                                   | 24                       | 25                 | 26                  | 27<br>4:47p Candle lighting              | 28<br>Parashat Bechukotai<br>Mevarchim Chodesh Sivan<br>5:51p Havdalah |
| 29<br>Yom Yerushalayim            | 30                                   | 31<br>Rosh Chodesh Sivan |                    |                     |                                          |                                                                        |

### **June 2022**

Sivan – Tamuz 5782

| Sunday                                         | Monday                                                | Tuesday        | Wednesday                       | Thursday                        | Friday                                | Saturday                                                               |
|------------------------------------------------|-------------------------------------------------------|----------------|---------------------------------|---------------------------------|---------------------------------------|------------------------------------------------------------------------|
|                                                |                                                       |                | 1                               | $\overline{2}$                  | $\mathbf{3}$<br>4:43p Candle lighting | 4<br><b>Erev Shavuot</b><br>Parashat Bamidbar<br>5:49p Candle lighting |
| 5<br><b>Shavuot I</b><br>5:48p Candle lighting | $6\phantom{1}$<br><b>Shavuot II</b><br>5:48p Havdalah | $\overline{7}$ | $\pmb{8}$                       | $\boldsymbol{9}$                | 10<br>4:41p Candle lighting           | 11<br><b>Parashat Nasso</b><br>5:47p Havdalah                          |
| 12                                             | 13                                                    | 14             | 15                              | 16                              | 17<br>4:41p Candle lighting           | 18<br>Parashat Beha'alotcha<br>5:47p Havdalah                          |
| 19                                             | 20                                                    | 21             | 22                              | 23                              | 24<br>4:42p Candle lighting           | 25<br>Parashat Sh'lach<br>Mevarchim Chodesh Tamuz<br>5:49p Havdalah    |
| 26                                             | 27                                                    | 28             | 29<br><b>Rosh Chodesh Tamuz</b> | 30<br><b>Rosh Chodesh Tamuz</b> |                                       |                                                                        |

# **July 2022**

Tamuz – Av 5782

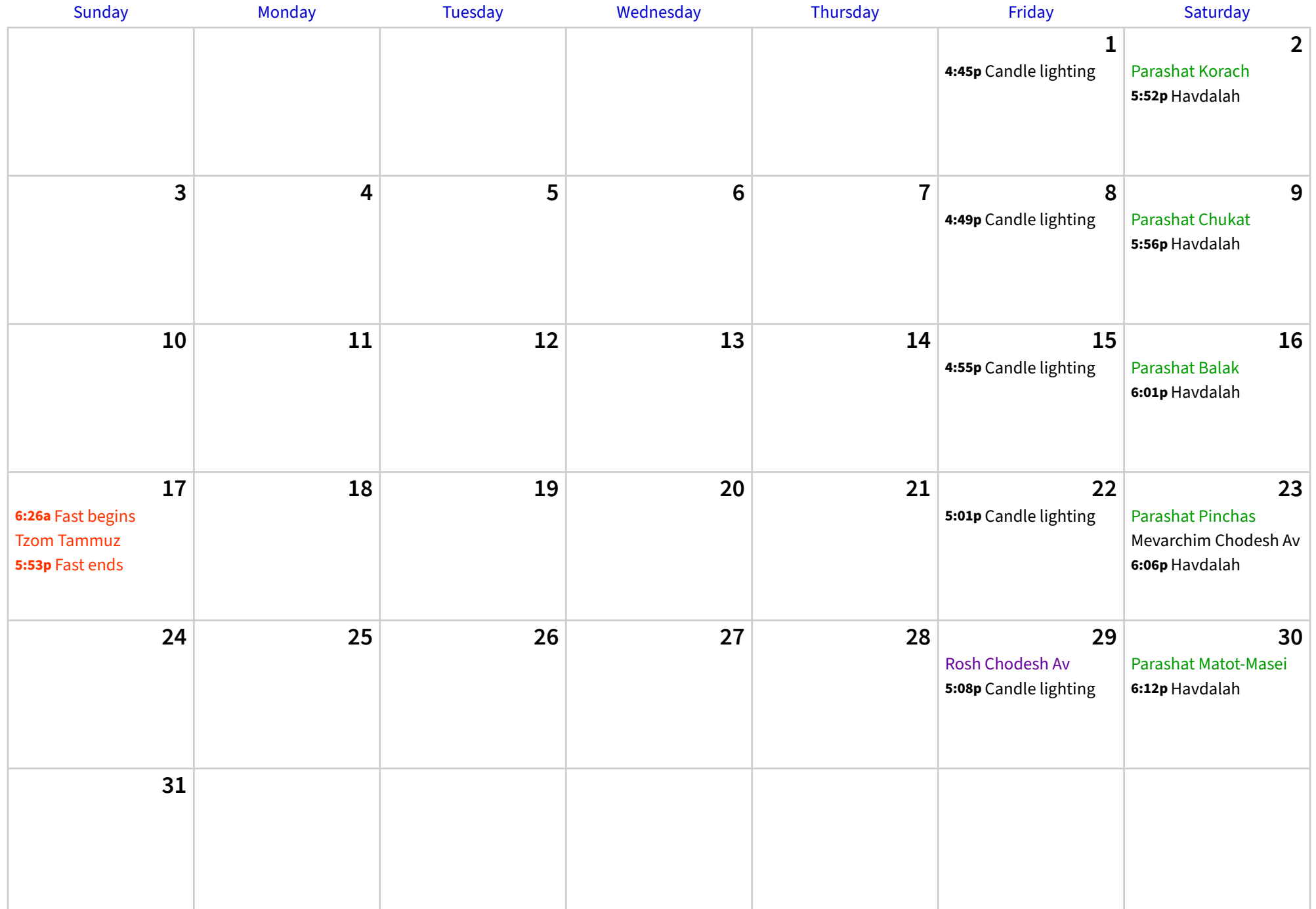

## **August 2022**

Av – Elul 5782

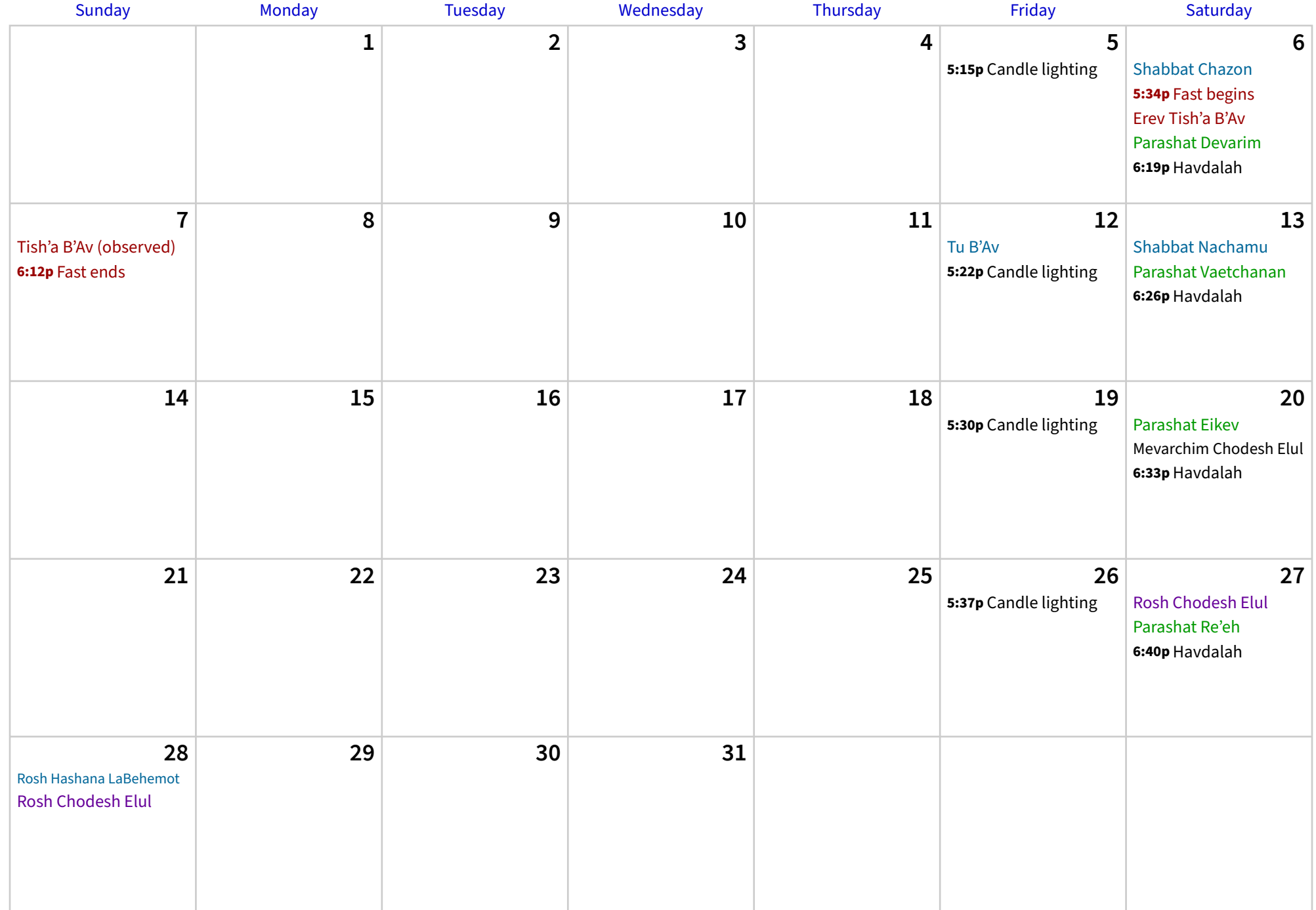

## **September 2022**

Elul 5782 – Tishrei 5783

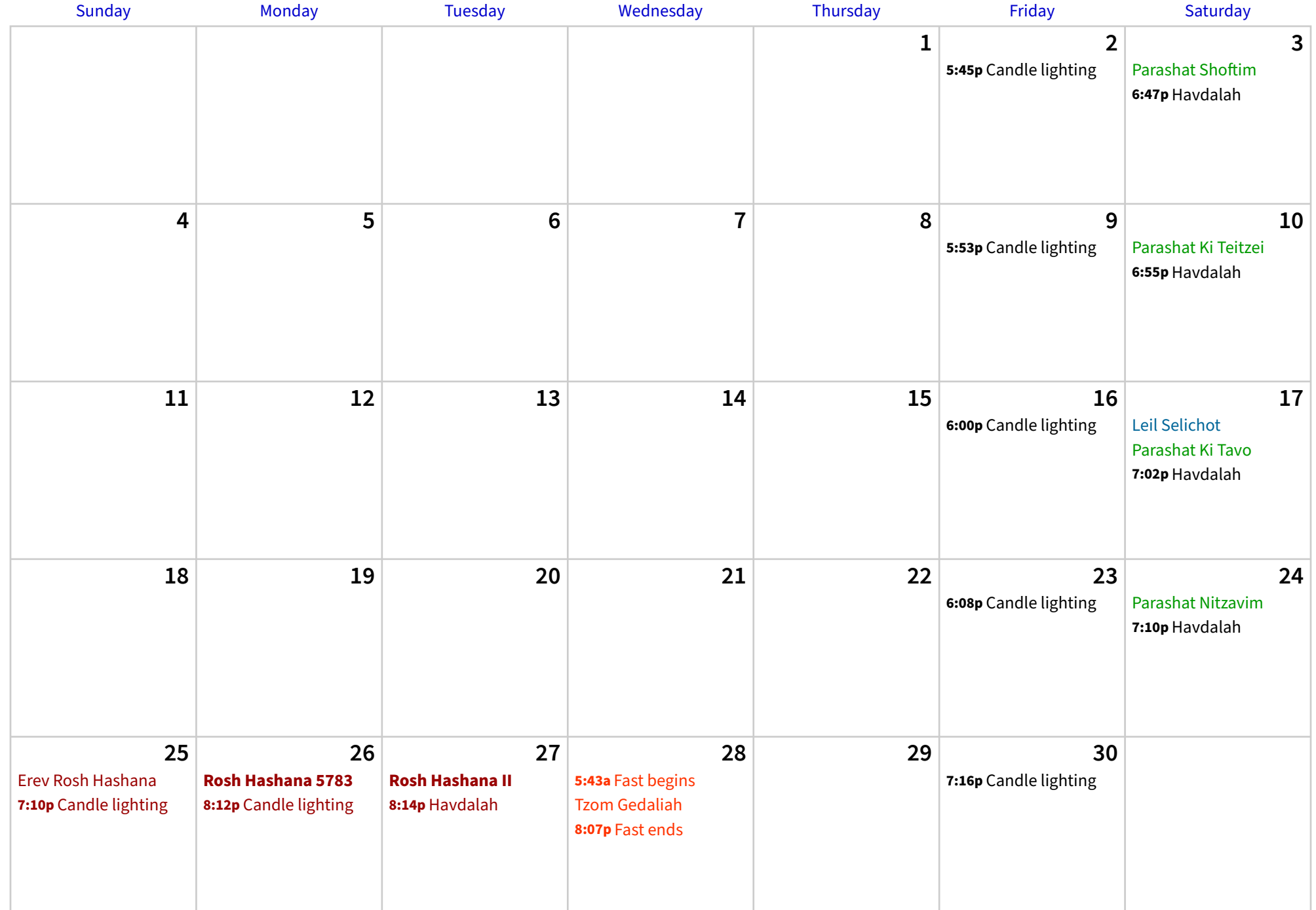

## **October 2022**

Tishrei – Cheshvan 5783

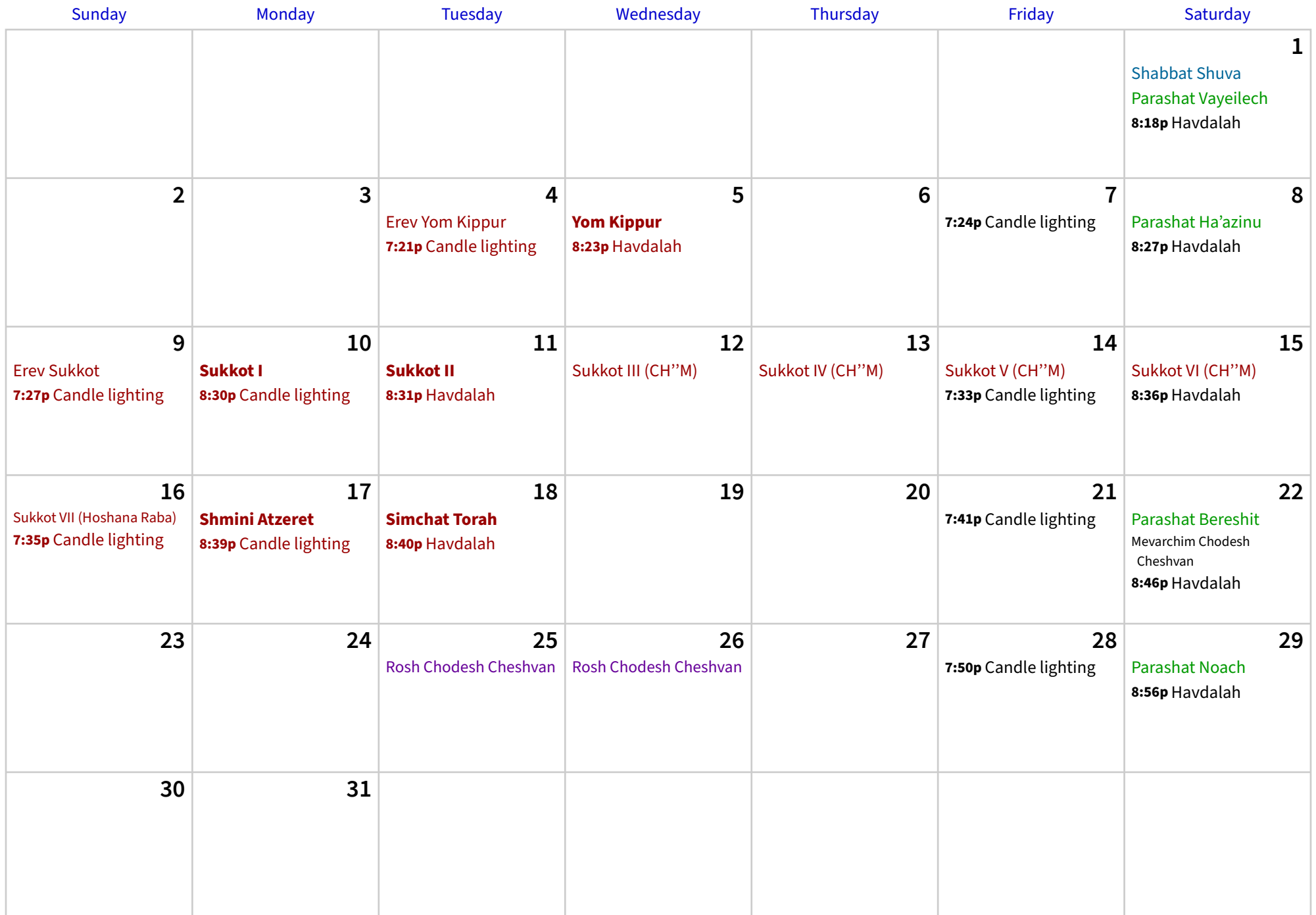

#### **November 2022**

Cheshvan – Kislev 5783

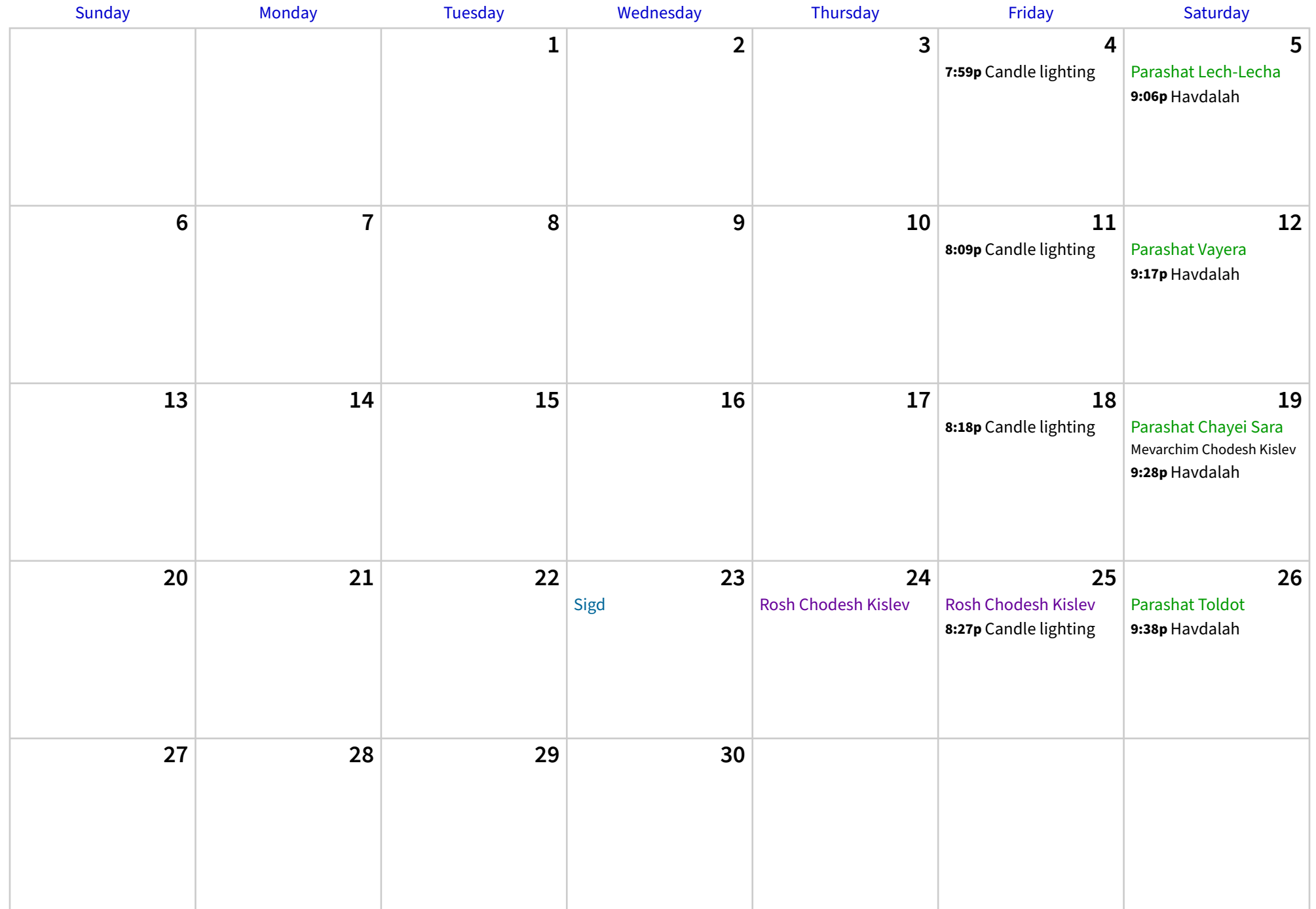

## **December 2022**

Kislev – Tevet 5783

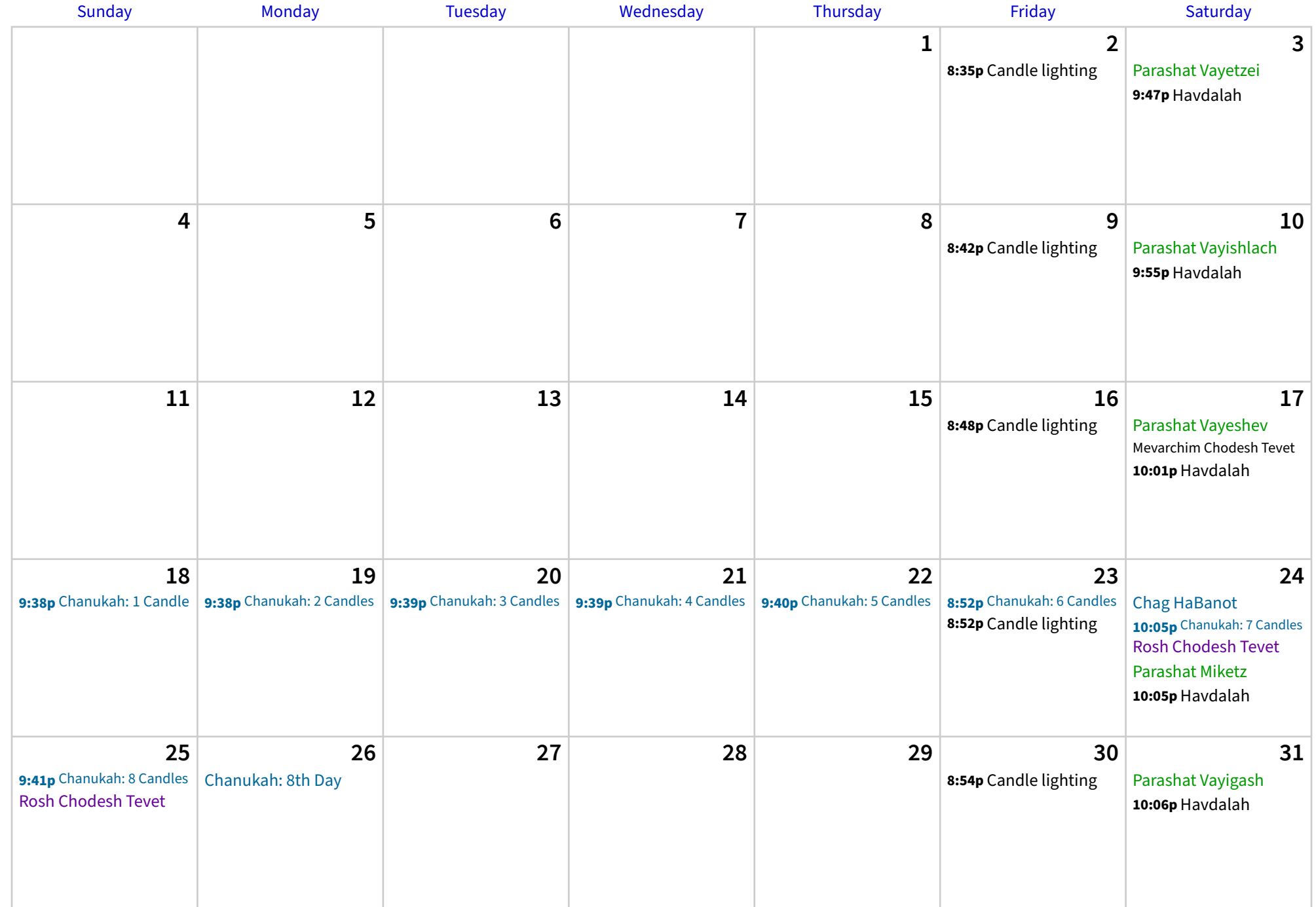